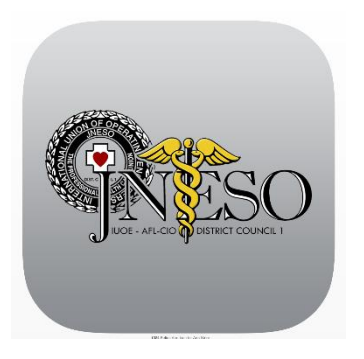

## **How to Register for the JNESO MOBILE APP**

The New JNESO Mobile App is for **"Members Only"** and requires registration to gain access to all the features. The JNESO App, which is available for cell phones and tablets, can be downloaded for free at the [Apple Store](https://itunes.apple.com/us/app/jneso/id1365637080?ls=1&mt=8) and [Google Play.](https://play.google.com/store/apps/details?id=com.app_jneso.layout)

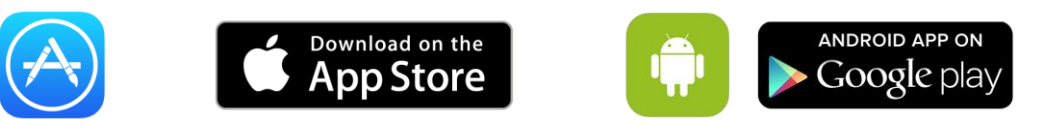

## **HOW TO REGISTER**

**STEP 1.** All JNESO members who have provided a valid email address to JNESO will receive an "invitation/member log in" email that will include a link to log in. The email will be from admin@jneso.org.

**STEP 2.** Click on the link and select **"Create Log In"** to start the registration process.

**STEP 3.** Enter full name, email, (should be self-populated), and then create and confirm a password. Click on the 'CREATE' button to submit. Once submitted, you will be taken to a page with a 'LOG-IN' button. Just ignore this and go to next step.

**STEP 4. Download** the App from the Apple Store or Google Play – to search type in the word "JNESO". If you have already downloaded the JNESO App you can open the App and click on the gear icon and log in.

**STEP 5.** Use your email and password you created to **log in**.

**NOTE:** If you have not received this invitation email by the end of Convention, or have not provided a valid email to JNESO please contact Jim Quackenbush at 732-745-2776 or send email to: <jquackenbush@jneso.org>

## **Navigating the new JNESO Mobile App**

The new App puts JNESO information at your fingertips.

Contact your local with the touch of a button, search for information on the website, have quick link access to Facebook, access your Union Plus account, receive special Push Notifications about events and activities related to your local and more.

A: To view menu items click on the three blue navigation lines

B: To check for messages or push notifications click on the mailbox

C: To adjust settings click gear icon

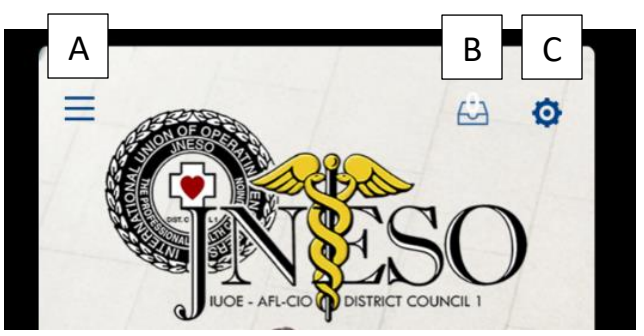

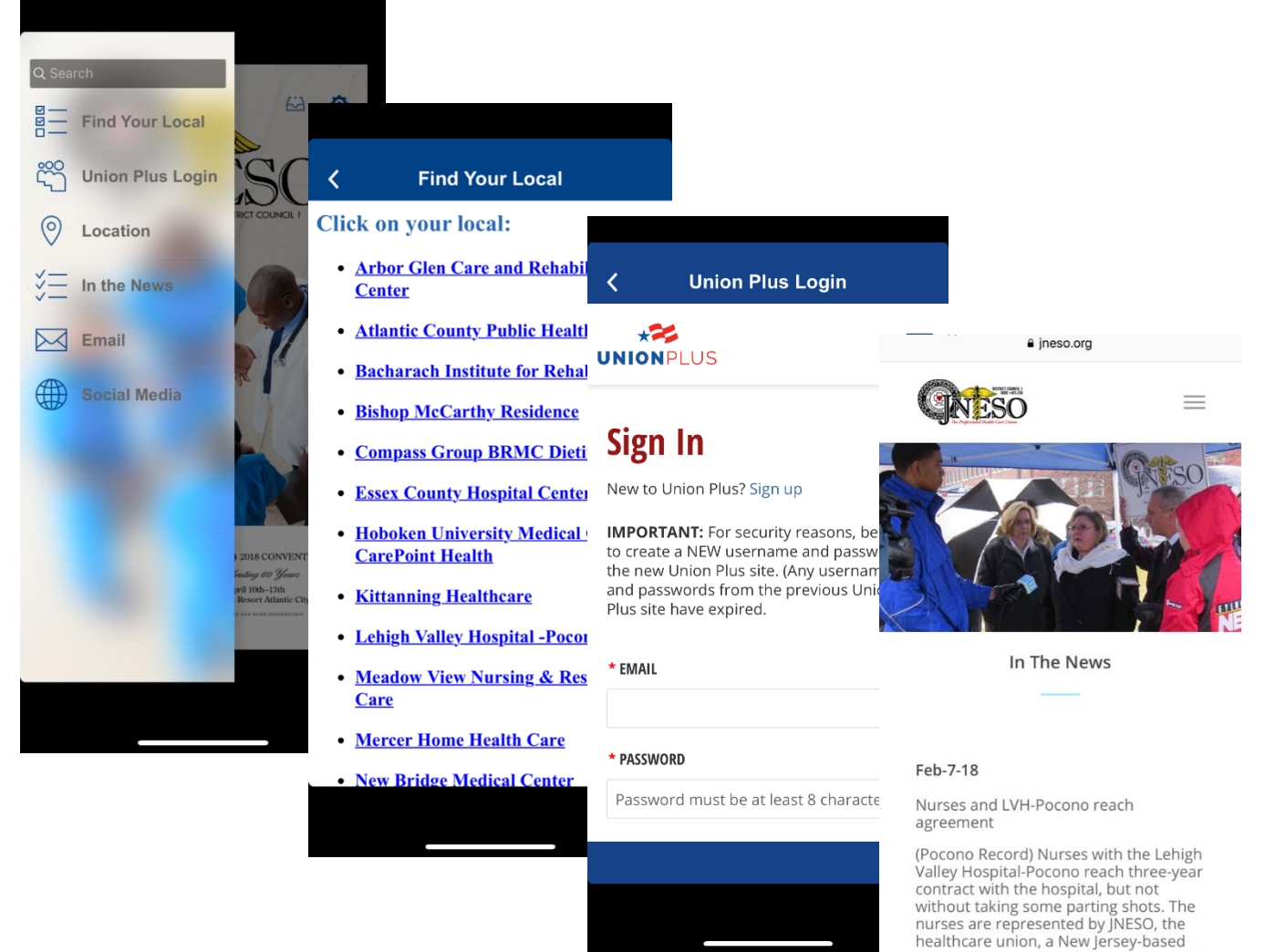

hospital.

union. The contract will cover about 400 full-time, part-time and per diem registered nurses employed by the